# Vivado从此开始(To Learn Vivado From Here)

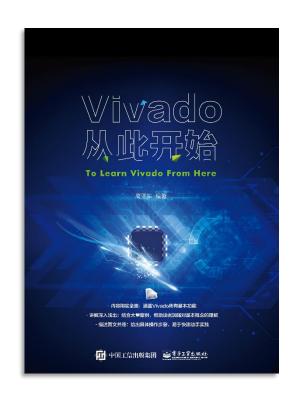

#### 本书围绕Vivado四大主题

- 设计流程
- 时序约束
- 时序分析
- Tcl脚本的使用

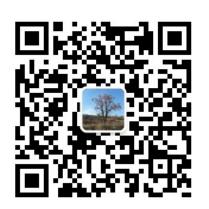

#### 作者: 高亚军 (Xilinx战略应用高级工程师)

- · 2012年2月,出版《基于FPGA的数字信号处理(第1版)》
- · 2012年9月,发布网络视频课程《Vivado入门与提高》
- · 2015年7月,出版《基于FPGA的数字信号处理(第2版)》
- 2016年7月,发布网络视频课程《跟Xilinx SAE学HLS》
- ◆ 内容翔实全面:涵盖Vivado所有基本功能
- ◆ 讲解深入浅出:结合大量案例,帮助读者加强对基本概念的理解
- ◆ 描述图文并茂: 给出具体操作步骤, 易于快速动手实践

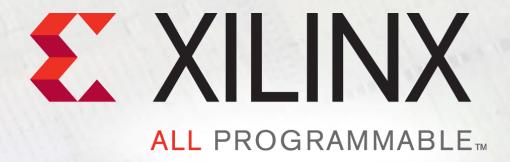

# I/O and Clock Planning

Lauren Gao

## I/O and Clock Planning Overview

### Examine and optimize I/O connectivity for PCB and FPGA design

- Visualize I/O and clock logic device resources
- Consider PCB placement and device orientation, high speed interfaces
- Align I/Os with internal FPGA resources
- Visualize the external pins vs internal die pads relationship

#### **▶** I/O planning features

- Set device configuration mode and validate multi-use pins
- Define alternate devices
- Place I/O ports, clock logic, gigabit transceivers

#### Validate I/Os and clock assignments

Visual analysis, DRC, SSN analysis

## **▶** Interfacing with PCB designers

- I/O constraints, IBIS
- Optimize connectivity

# I/O and Clock Planning Stages

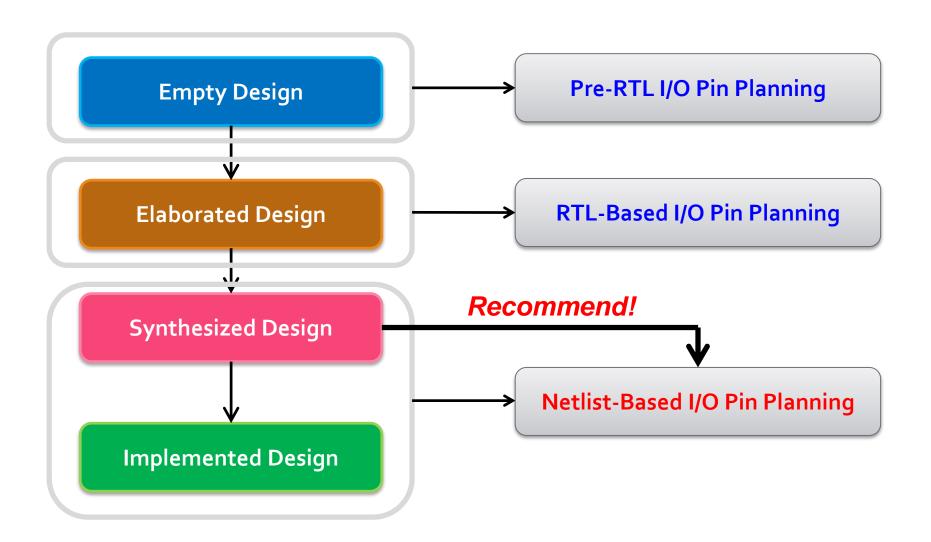

## **Package View**

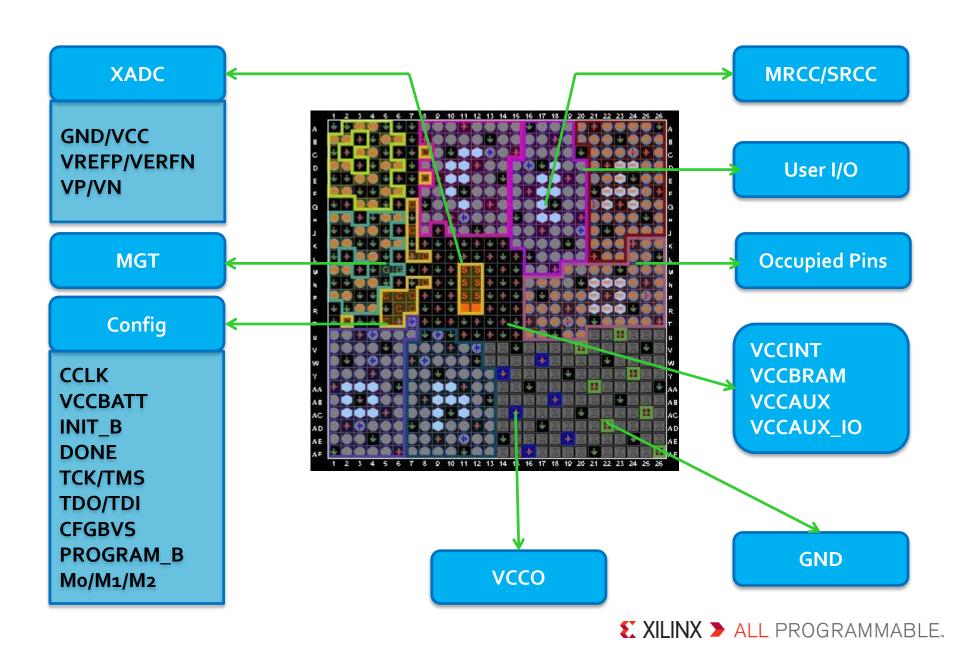

## **Set Part Compatibility**

### Tools → I/O Planning → Set Part Compatibility

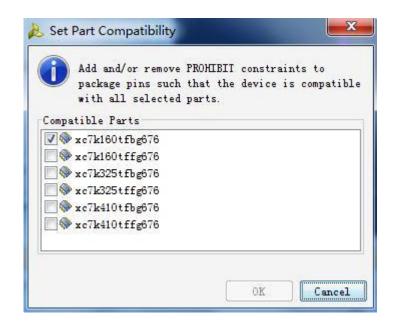

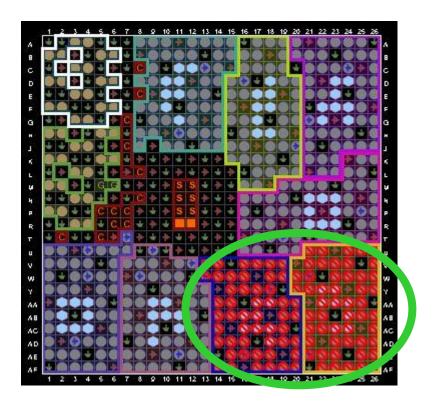

The number of pins available for placement might be reduced when you select additional alternate parts

# **Set Device Configuration Modes**

### **Tools** → Edit Device Properties

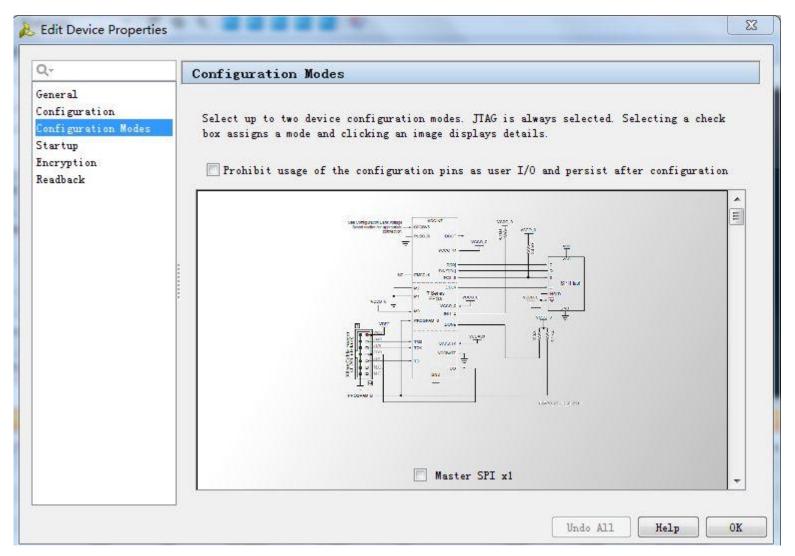

## **Clock Resources**

#### Window → Clock Resources

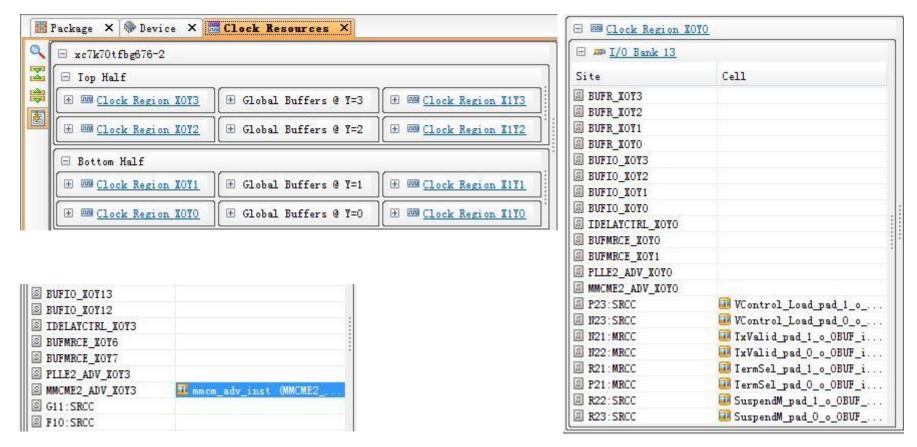

It is recommended that you select clocking resources prior to pin out selection

## Pin Assignment from UCF to XDC

#### **UCF**

```
NET "ddr3_dq[0]" LOC = "AF7" | IOSTANDARD = SSTL15_T_DCI | VCCAUX_IO = HIGH | SLEW = FAST
```

#### **XDC**

```
set_property VCCAUX_IO HIGH [get_ports {ddr3_dq[0]}]
set_property SLEW FAST [get_ports {ddr3_dq[0]}]
set_property IOSTANDARD DIFF_SSTL15_T_DCI [get_ports {ddr3_dq[0]}]
set_property PACKAGE_PIN L13 [get_ports {ddr3_dq[0]}
```

For 7 series devices, all I/O ports must have explicit values for the PACKAGE\_PIN and IOSTANDARD constraints to generate a bitstream file.

# Package Pin and I/O Port Properties

#### **Package Pin Property**

| Property           | Type   | Read-only | Value       |
|--------------------|--------|-----------|-------------|
| BANK               | string | true      | 15          |
| BUFIO_2_REGION     | string | true      |             |
| CLASS              | string | true      | package_pir |
| DIFF_PAIR_PIN      | string | true      |             |
| IS_BONDED          | bool   | true      | 0           |
| IS_CLK_CAPABLE     | bool   | true      | 0           |
| IS_DIFFERENTIAL    | bool   | true      | 0           |
| IS_GENERAL_PURPOSE | bool   | true      | 0           |
| IS_GLOBAL_CLK      | bool   | true      | 0           |
| IS_LOW_CAP         | bool   | true      | 0           |
| IS_MASTER          | bool   | true      | 0           |
| IS_VREF            | bool   | true      | 0           |
| IS_VRN             | bool   | true      | 0           |
| IS_VRP             | bool   | true      | 0           |
| NAME               | string | true      | B18         |
| PIN_FUNC           | enum   | true      | VCCO_15     |
| PIN_FUNC_COUNT     | int    | true      | 1           |

#### **Port Property**

| Property           | Type        | Read-only | Value                  |
|--------------------|-------------|-----------|------------------------|
| CLASS              | string      | true      | port                   |
| DIFF_TERM          | bool        | false     | 0                      |
| DIRECTION          | enum        | false     | IN                     |
| DRIVE              | enum        | false     | 12                     |
| HD.ASSIGNED_PPLOCS | string*     | true      |                        |
| HOLD_SLACK         | double      | true      | needs timing update*** |
| IN_TERM            | enum        | false     | NONE                   |
| IOBANK             | int         | true      | 14                     |
| IOSTANDARD         | enum        | false     | LVCMOS18               |
| IS_GT_TERM         | bool        | true      | 0                      |
| IS_LOC_FIXED       | bool        | false     | 1                      |
| KEEPER             | bool        | false     | 0                      |
| LOC                | site        | false     | IOB_X0Y78              |
| LOGIC_VALUE        | string      | true      | needs timing update*** |
| NAME               | string      | false     | sysClk                 |
| OFFCHIP_TERM       | string      | false     | NONE                   |
| PACKAGE_PIN        | package_pin | false     | D23                    |
| PULLDOWN           | bool        | false     | 0                      |
| PULLUP             | bool        | false     | 0                      |
| SETUP_SLACK        | double      | true      | needs timing update*** |
| UNCONNECTED        | bool        | true      | 0                      |

# **DEMO**